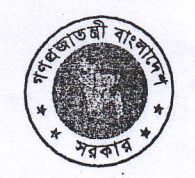

**অনাপত্তি সনদ (NOC)**<br>(মন্ত্ৰণালয়/বিভাগ/কাৰ্যালয়-এর নাম)

त्वला अधिशिक विका अधिश पंकास

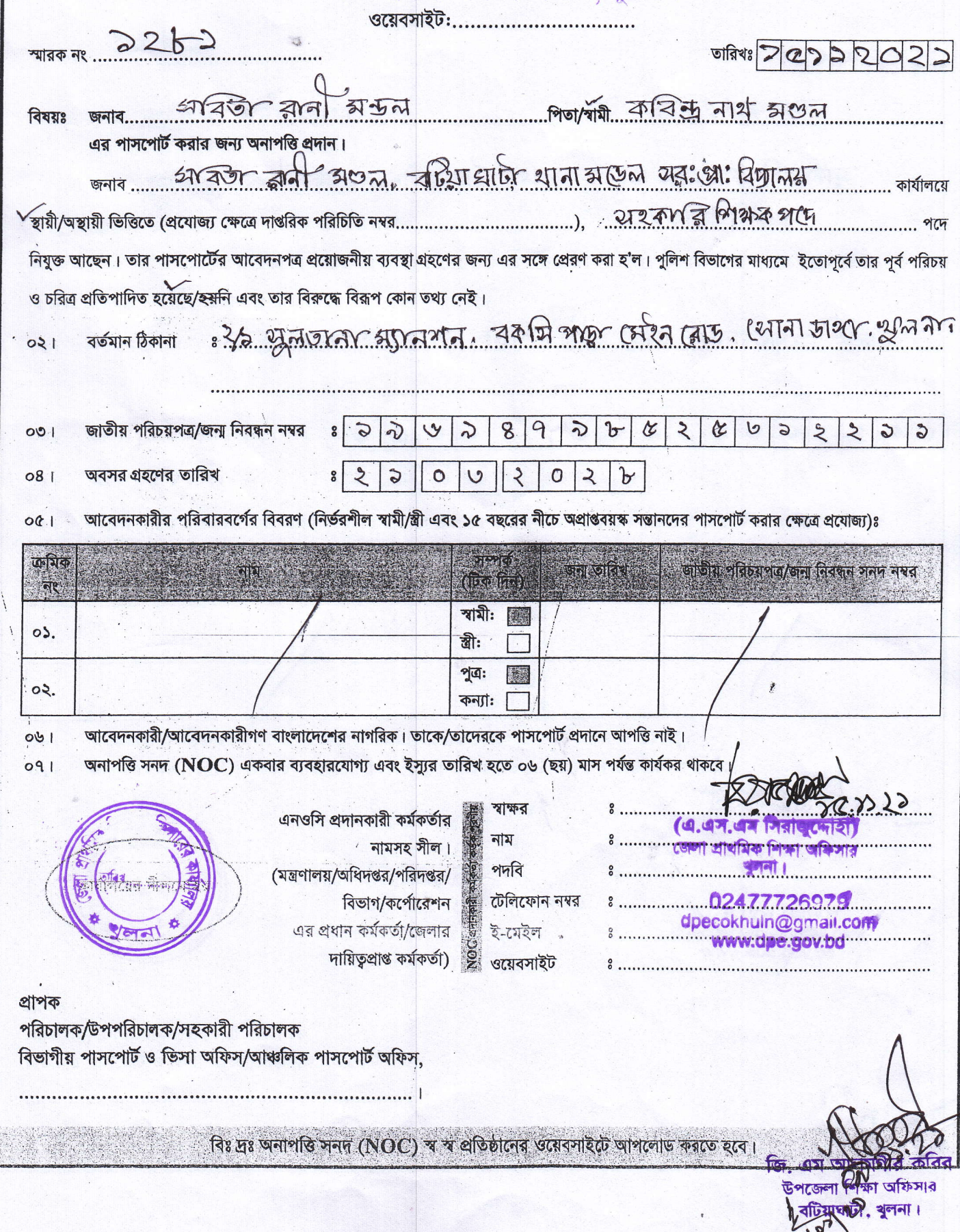